# **sportingbet tv baixar**

- 1. sportingbet tv baixar
- 2. sportingbet tv baixar :perabet 520 com
- 3. sportingbet tv baixar :bwin sport

## **sportingbet tv baixar**

Resumo:

**sportingbet tv baixar : Junte-se à revolução das apostas em condlight.com.br! Registre-se agora e descubra oportunidades de apostas inigualáveis!** 

contente:

Com a prática crescente de apostas esportivas no Brasil, cada vez mais aplicativos de aplicativo sportingbet

surgem no mercado para facilitar as apostas em sportingbet tv baixar Eventos esportivos de maneira simples e rápida.

A maior plataforma de apostas esportivas no seu celular A

[site de apostas que aceita cartao de credito](https://www.dimen.com.br/site-de-apostas-que-aceita-cartao-de-credito-2024-08-07-id-44264.html)

Como Remover o Limite de Depósito no Sportsbet: Passo a Passo

Muitos jogadores no Sportsbet podem encontrar-se com um limite de depósito que impede-os de adicionar fundos à sportingbet tv baixar conta. Se você está enfrentando esse problema, não se preocupe – este artigo vai lhe mostrar como remover o limite de depósito no Sportsbet em alguns passos simples.

Por que o limite de depósito é imposto?

O limite de depósito é imposto pelo Sportsbet para garantir a segurança dos jogadores e prevenir o jogo compulsivo. No entanto, às vezes, isso pode ser restritivo e impedir que os jogadores joguem em seu próprio critério.

Passo 1: Entre no seu Sportsbet

Abra o seu navegador e acesse o site do Sportsbet. Insira suas credenciais de acesso e faça login em sportingbet tv baixar conta.

Passo 2: Navegue até as configurações da conta

Após entrar no seu Sportsbet, navegue até a página de configurações da conta. Você pode encontrá-la clicando no seu nome de usuário no canto superior direito da tela e selecionando "Minha Conta" no menu suspenso.

Passo 3: Selecione "Limites"

Na página de configurações da conta, procure e selecione a opção "Limites". Aqui, você verá as opções de limite de depósito, aposta e perda.

Passo 4: Remova o limite de depósito

Para remover o limite de depósito, clique no botão "Editar Limites" ao lado do limite de depósito atual. Isso fará com que uma janela pop-up seja exibida, permitindo-lhe alterar o limite.

Selecione a opção "Remover limite" e clique em "Continuar". Em seguida, você será solicitado a confirmar a remoção do limite de depósito. Clique em "Confirmar" para concluir o processo. Passo 5: Verifique a remoção do limite

Após confirmar a remoção do limite de depósito, volte para a página "Limites" para verificar se o limite foi realmente removido. Se tudo ocorrer conforme o planejado, você deverá ver uma mensagem indicando que o limite de depósito foi removido com sucesso. Conclusão

Remover o limite de depósito no Sportsbet é um processo simples que pode ser concluído em alguns minutos. No entanto, é importante lembrar que o limite de depósito é imposto para

garantir a segurança dos jogadores e deve ser usado com responsabilidade. Se você sente que o jogo está se tornando um problema, entre em contato com a linha de ajuda ao jogador para obter suporte adicional.

### **sportingbet tv baixar :perabet 520 com**

Operamos apenas dentro doReino Unido e Irlanda Irlandae devido a restrições de licença, só podemos permitir que você use sportingbet tv baixar conta enquanto estiver nesses países ou na Ilha em sportingbet tv baixar Man como Gibraltar. Acessar nossa Conta De qualquer outro lugar significará: sua Suspensão.

Se você quiser assistir através de sportingbet tv baixar TV Sky ou provedorde cabo, é precisarálivro via https://my.sky/orderboxoffice / e, em sportingbet tv baixar seguida de assistir através da Sky TV ou Virgem Maria virgem virgem.

maior precisão ao apontar para baixo seus pontos turísticos, bem como fornecer ões sobre a distância dos alvos e fidelidade ao jogador. Laserrangefiller Call Of Duty Fanon Wiki - Fandom callofdutyfanon.fando : wiki. A primeira parte da missão exige que ocê adquira um Tracker que será localizado em sportingbet tv baixar uma gota morta de você três torres

### **sportingbet tv baixar :bwin sport**

### **Resumo do Campeonato Europeu de Futebol de 2024**

O Campeonato Europeu de Futebol de 2024 está chegando ao fim, e nós 4 estamos aqui para lhe trazer um resumo das partidas mais emocionantes e dos acontecimentos importantes. Embora o torneio ainda não 4 tenha terminado, já temos as oitavas de final definidas e estamos ansiosos para ver quais times se sairão vitoriosos.

#### **Oitavas de 4 final**

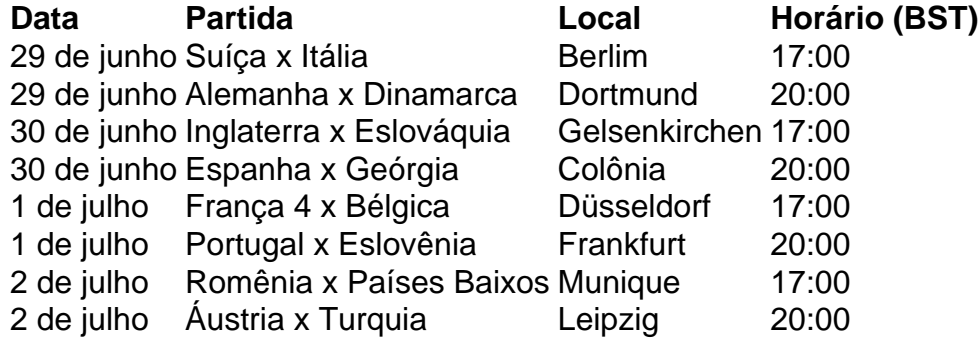

#### **Análise das partidas**

As oitavas de final 4 prometem ser emocionantes, especialmente a partida entre Inglaterra e Eslováquia. Embora a Inglaterra seja favorita, a Eslováquia mostrou força no 4 grupo e pode surpreender. Outra partida a ser assistida é a França x Bélgica, com dois times fortes se enfrentando 4 para uma vaga nas quartas de final.

#### **Perspectivas para as quartas de final**

Depois das oitavas de final, restarão apenas oito times 4 competindo pelo título. As quartas de final serão disputadas entre 3 e 4 de julho, e nós estaremos aqui para 4 lhe trazer as últimas notícias e análises sobre essas partidas cruciais.

Author: condlight.com.br Subject: sportingbet tv baixar Keywords: sportingbet tv baixar Update: 2024/8/7 21:03:59